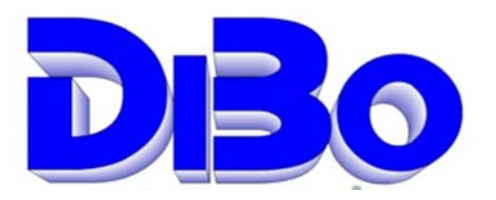

# **Einrichtung eines Heimarbeitsplatzes**

Um auch von zu Hause auf die NormFakt Datenbank zugreifen zu können gibt es mehrere Möglichkeiten. Dabei muss Unterschieden werden, ob der Heimarbeitsplatz von einem Mitarbeiter genutzt werden soll der auch einen Büroarbeitsplatz hat dann ist die Teamviewer Anwendung als die einfachste Lösung anzusehen.

### **TeamViewer**

Auf dem Büroarbeitsplatz wird der Teamviewer-Client installiert und auf dem Heimcomputer der Teamviewer-Server (als Privatanwendung) installiert. Der Mitarbeiter muss vor Verlassen des Büros den Client starten und den Computer anlassen. Die NutzerlD, und das vergebene Passwort merken. Zu Hause startet er den Teamviewer-Server und gibt die ID und Passwort ein. Nun kann er auf seinem Heimcomputer alles machen was er auch im Büro machen kann. Also auch NormFakt komplett Bedienen. Wird der Teamviewer nicht als Privatanwender genutzt fallen Gebühren bei Teamviewer an. Mit einem LapTop haben Sie so einen Zugriff von Überall wenn ein Netzwerk (WLAN, oder G3/4 Mobilnetz) vorhanden ist.

#### **VPN**

Handelt es sich um einen Mitarbeiter der keinen Büroarbeitsplatz hat und zusätzlich einen Heimarbeitsplatz erhalten soll, ist eine VPN-Verbindung erforderlich. Diese können vom Computerlieferant eingerichtet werden. Da dazu ein Externer VPN-Serverdienst erforderlich ist fallen dafür monatliche Gebühren an. Dafür muss für NormFakt eine weitere Netz-Lizenz erworben werden und auf dem Heimcomputer NormFakt installiert werden.

#### **NAS-Server**

Wenn Sie einen NAS-Server besitzen, auf dem die NormFakt Datenbanken stehen, der einen Netzwerkzugriff ermöglicht kann dort ein Freigegebenes Laufwerk eingerichtet werden das den Zugriff aus der Ferne ermöglicht. Dafür muss für NormFakt eine weitere Netz-Lizenz erworben werden und auf dem Heimcomputer NormFakt installiert werden. NAS-Server haben ein Linux-Betriebssystem und ist je nach Fabrikat einzurichten. Das kann vom Computerlieferant erledigt werden.

## **Hinweis**

Für die Einrichtung per VPN oder NAS-Server ist zu Beachten, das für den Zugriff von NormFakt-Datenbanken immer ein Laufwerksbuchstabe, wie im Büro (Meistens N:) eingerichtet werden muss. Er sollte immer den gleichen Buchstaben verwenden wie im Büro da sonst kein Zugriff auf die Artikeldatenbank möglich ist.

Bank: Sparkasse Westmünsterland

Ust. Nr. 312/5759/0416

IBAN DE02401545300035013721 SWIFT WELADE3WXXX

Internet: http://www.albo.de E-Mail: info@albo.de